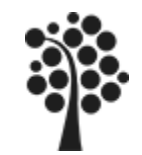

## **Innehåll MySQL Intro**

- Historik / Utveckling
- Produkter
- Primära delsystem
- Installation
- Tabell och datatyper
- Namnsättning

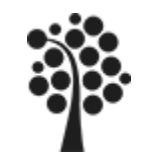

# **Historik / Utveckling MySQL**

- 1979 skapas av Monty Widenius. Namnet blev UNIREG, företaget hette TcX
- 1996 skapas MySQL , i maj
- 1996 på hösten kom version 3.11 utvecklad för Solaris. Därefter kom versioner för Linux, MacOS och Windows
- 1998/9 startas MySQL AB som utvecklar och underhåller produkterna
- 2004 Version 4 släpps som fullversion.
- 2005 Version 5 har släppts som fullversion.
- 2006 Version 5.1 har släppts som fullversion.
- 2008 MySQL AB köps upp av Sun
- 2009 ORACLE köper Sun
- 2010 Version 5.5 har släppts som fullversion

Namnet **My**SQL anses komma från att Monty Widenius dotter heter My. Amerikanarna anser att det funnits med sedan starten som begreppet min dvs **my** (min uttal "maj").

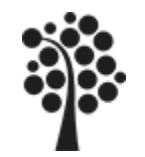

### **Produkter**

### Besök www.mysql.com

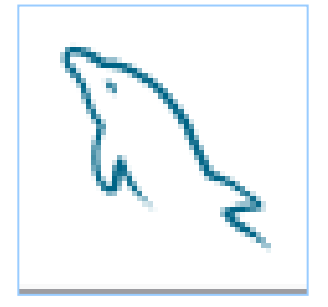

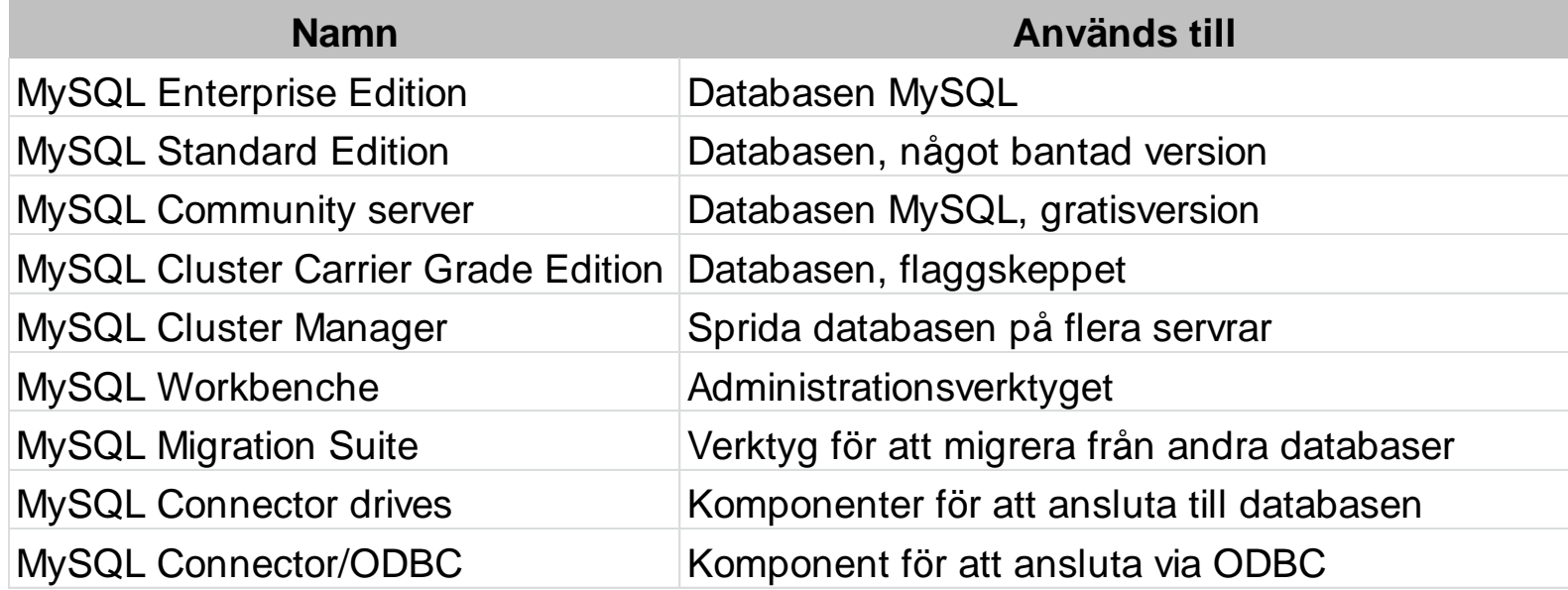

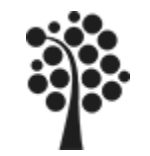

### **Primära delsystem i MySQL**

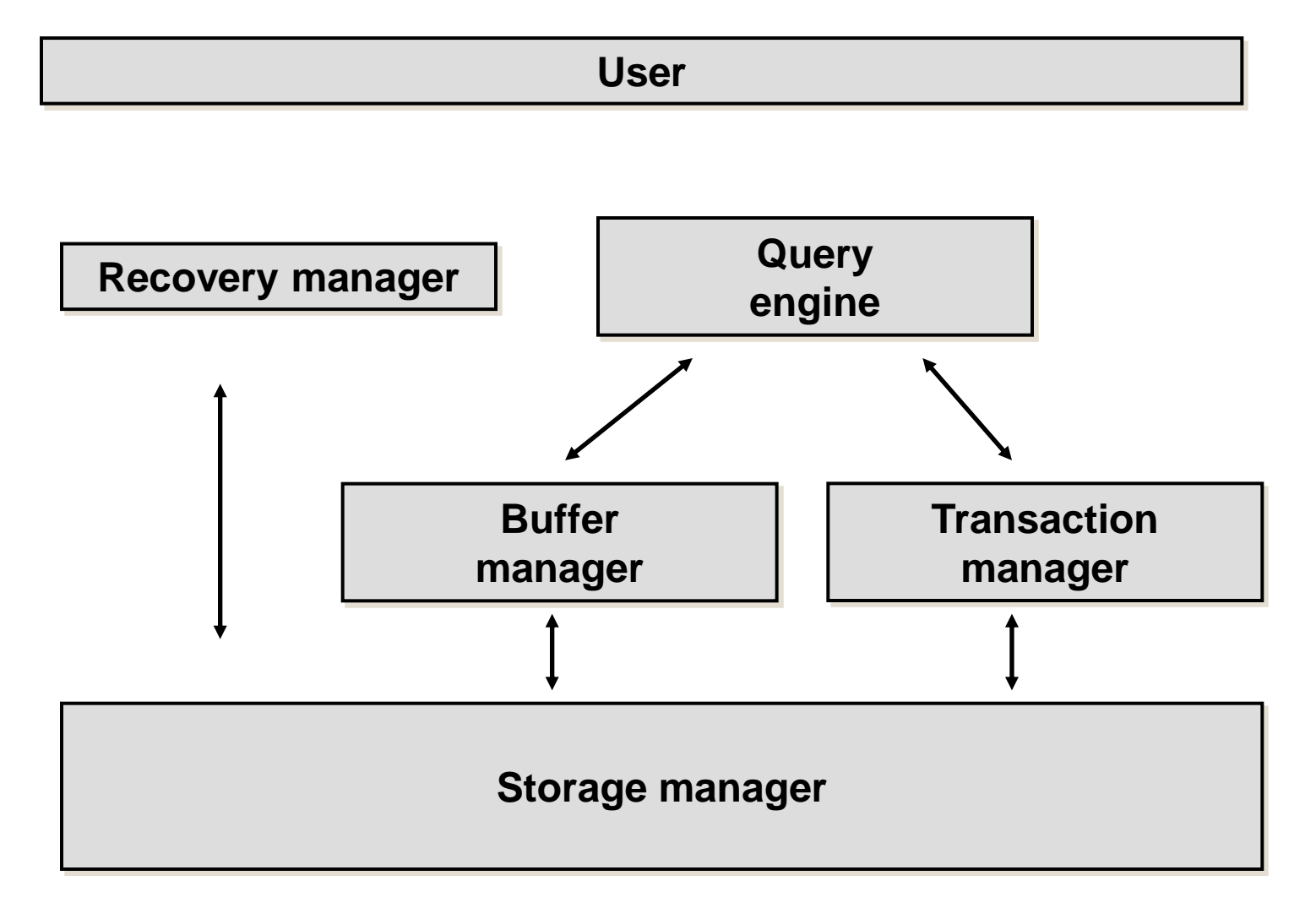

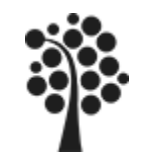

Tabelltypen bestämmer vad som kan lagras (=datatyper), hur det lagras och vilka möjligheter man har att koppla samman tabellerna.

Exempelvis så går det inte att använda sig av Referentiell Integritet i andra tabelltyper än InnoDB. (Falcon).

Det går att använda en mängd med olika tabelltyper, ISAM, MYISAM, MERGE, BERKLEY, InnoDB mfl.

För denna kurs arbetar vi med InnoDB som är fn den enda tabelltyp som klarar RI och lite annat som vi önskar använda.

OBS! Det går att blanda tabelltyper i en applikation. Om du inte har särskilda skäl för detta så bör du undvika det.

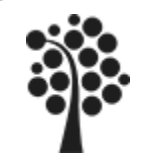

## **Tabelltyper MySQL**

#### **Att bestämma tabellyp.**

Gör det i editläget på tabellen. För oss (normalt) så gäller InnoDB. Välj fliken **Table Options**.

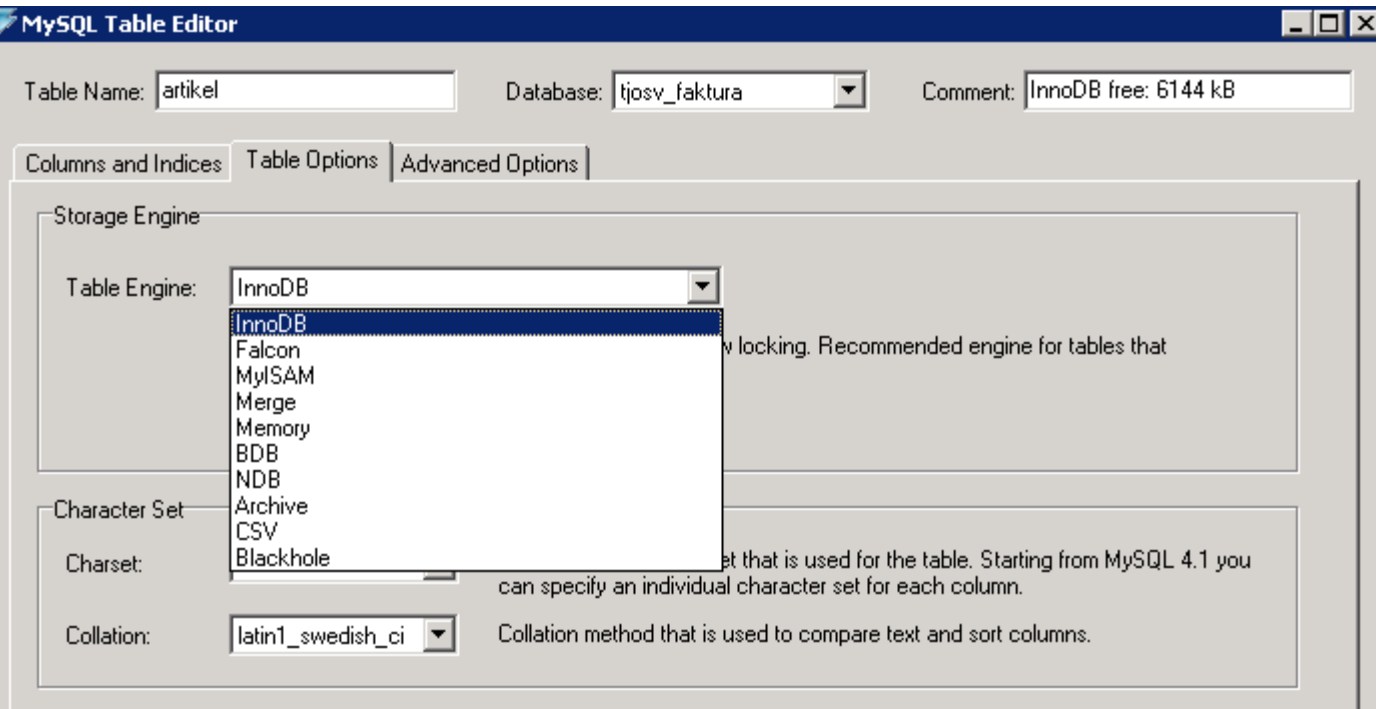

#### **Problem?**

Kan du inte sätta Fk. Har du InnoDB eller?? InnoDB klarar transactions, row-level locking och foreign keys.

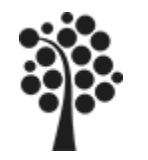

# **Namnsättning MySQL**

#### **Allmänt**

Använd tecknen A till Z och 0 till 9 sammanskrivet. Använd inte blanksteg, å, ä eller ö och en del annat. Det kommer att skapa en hel del problem om du avviker från detta. Använd inte reserverad ord såsom SELECT, UPDATE, COUNT, MAX etc. Studera namnen under fliken Datamanipulation och Funktion i Information Browser i MySQL Browser.

#### **På databaser.**

Samma villkor gäller som för mappar/kataloger i operativsystemet. Regel: Använd korta namn som beskriver användningen av databasen.

#### **På tabeller.**

Samma villkor gäller som för mappar/kataloger i operativsystemet. Regel: Använd korta namn som beskriver användningen av tabellen - kopplat till modellering och objekten. Använd tecknen A till Z och 0 till 9 sammanskrivet. Använd inte blanksteg, å, ä eller ö och en del annat. Det kommer att skapa en hel del problem om du avviker från detta.

#### **På fält, nycklar etc kan max vara på 64 tecken.**

Regel: Använd korta namn som beskriver användningen av tabellen - kopplat till modellering och objekten. Låt gärna MySQL (Query Browser) bestämma namnet.

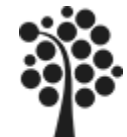

### **Katalogstrukturen**

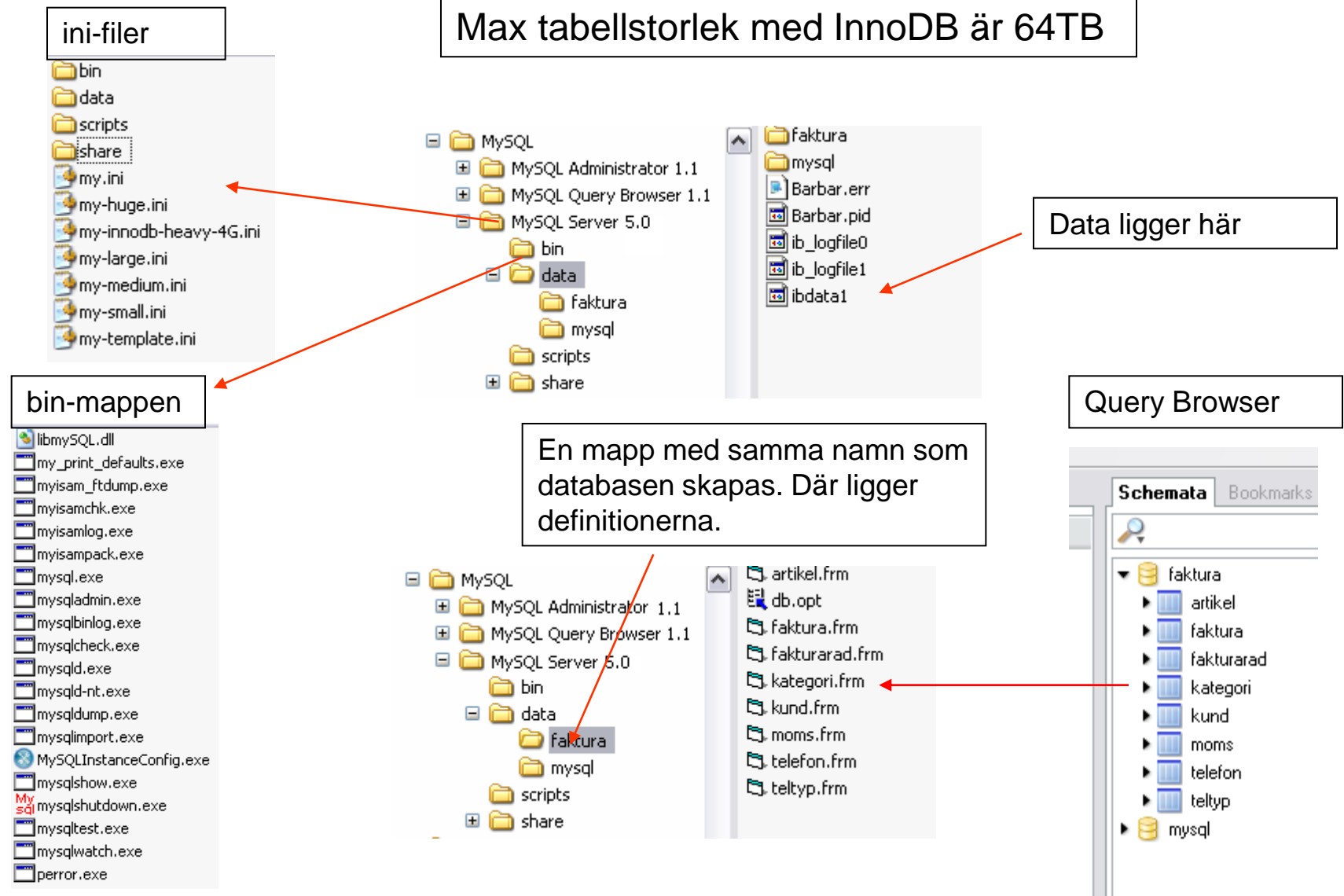

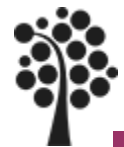

### **Datatyper enligt ANSI**

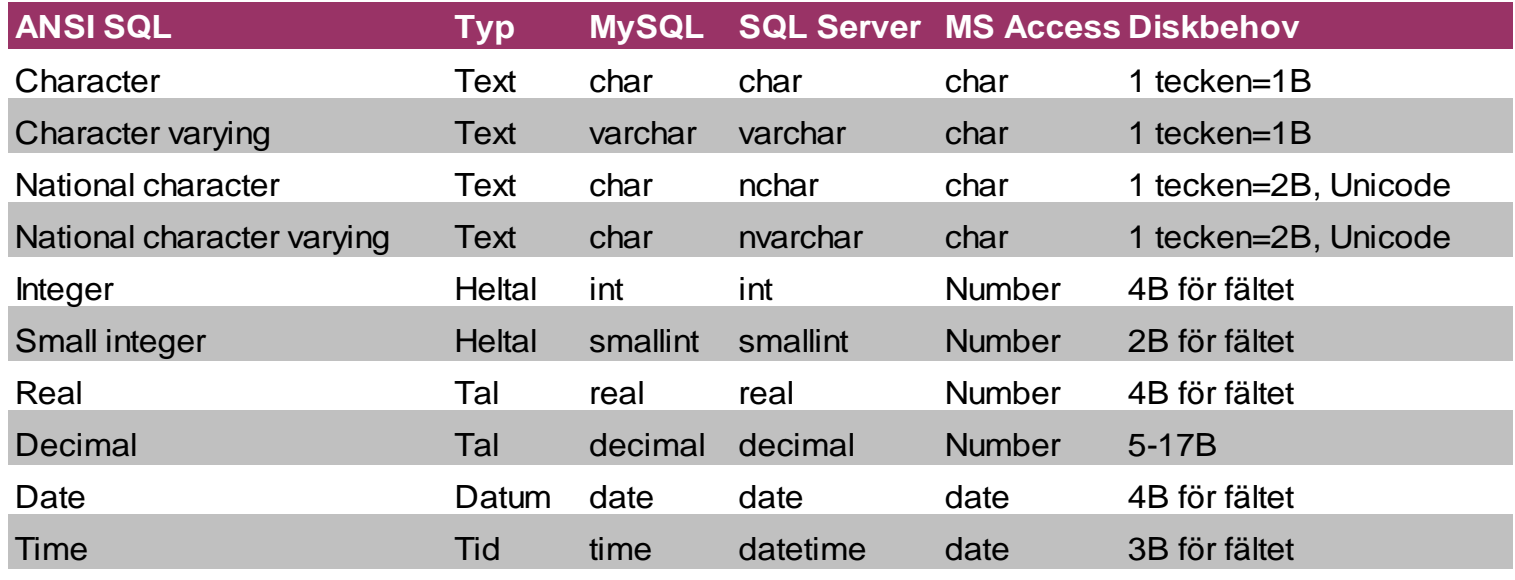

Varje databas har sitt sätt att hantera data. I MS Access anges exempel egenskapen på tal till olika typer.

Nationella tecken, Unicode, innebär att databasen klarar att hantera exempelvis japanska tecken.

Text finns också för sk memo-utformning, dvs som löpande anteckningar.

Varying innebär att lagring sker endast av det antal tecken som ska lagras i fältet. Char som fastlängd lagras för det fältets längd. Antag att Char(30) sätts på ett fält som ska innehålla namn. Vi skriver in texten Ek. Lagringsbehovet blir i alla fall 30.

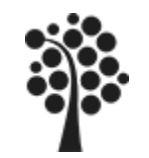

### **Datatyper CHAR / VARCHAR**

#### **Hur påverkar bestämningen av Char respektive Varchar innehållet i tabellerna.**

Char sparar alltid det antal tecken som fältet är inställt på Varchar sparar det antal tecken som skrivs in.

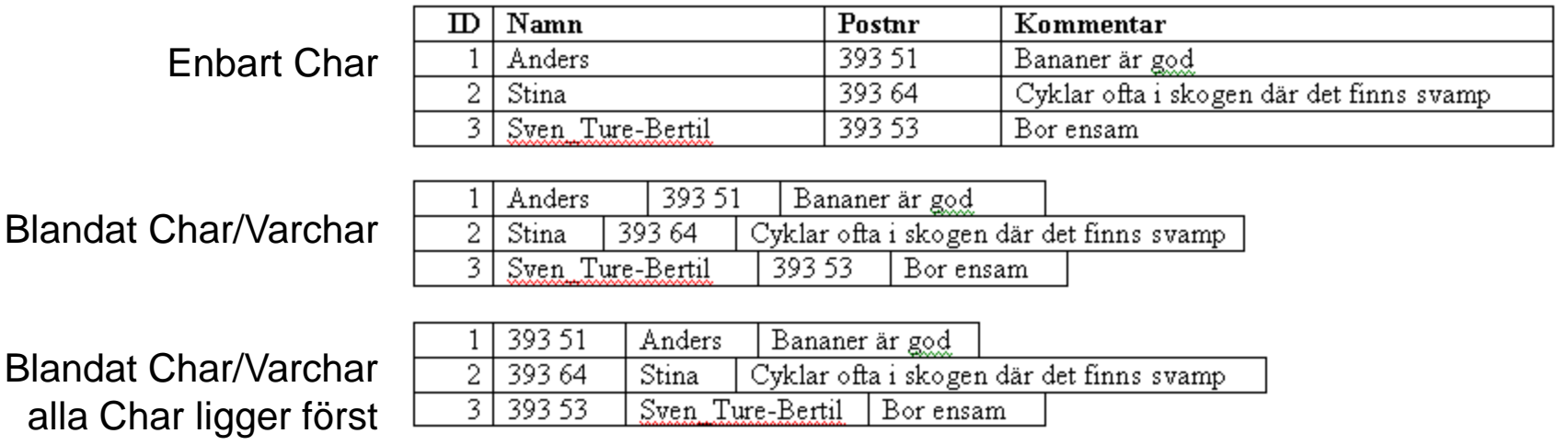

Som regel kan man använda följande:

Fält med i huvudsak samma antal tecken i alla poster ges Char. Alla fält som ska vara Char placeras först i tabellen (efter nycklar). Alla fält som är Varchar placers sist i tabellen.

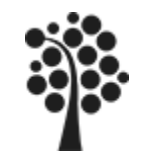

# **Datatyper i MySQL, Tal**

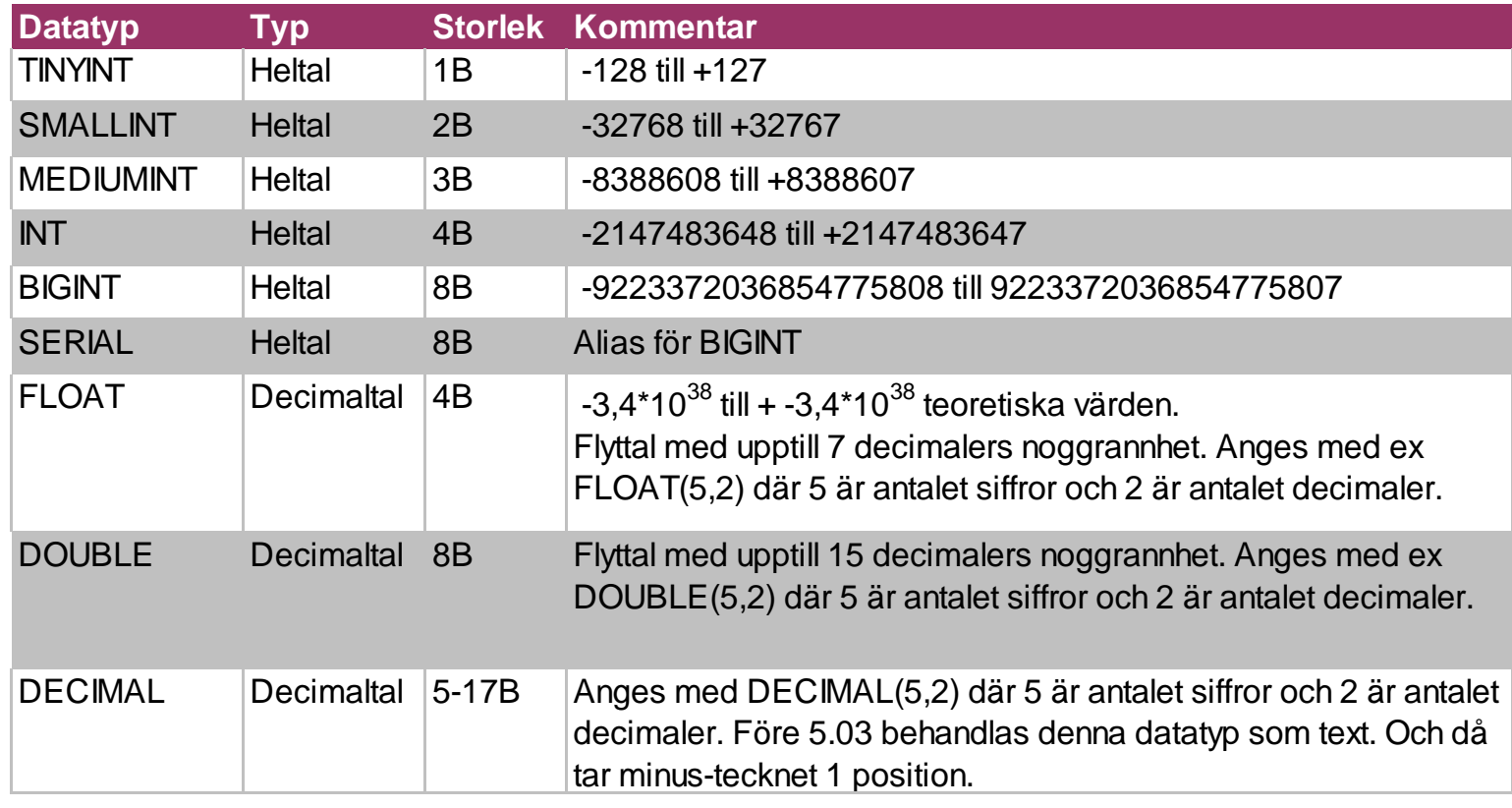

Försök att alltid använda en typ som svarar mot dina behov. Använd aldrig onödigt mycket större – Beror naturligtvis på mängden poster som ska sparas.

Vad händer om du behöver förändra ett fälts storlek eller datatyp?

Vad händer när du sorterar på ett tal?

Sätter du UNSIGNED blir talet positivt. TINYINT får omfånget 0-255.

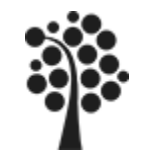

## **Datatyper i MySQL, Text**

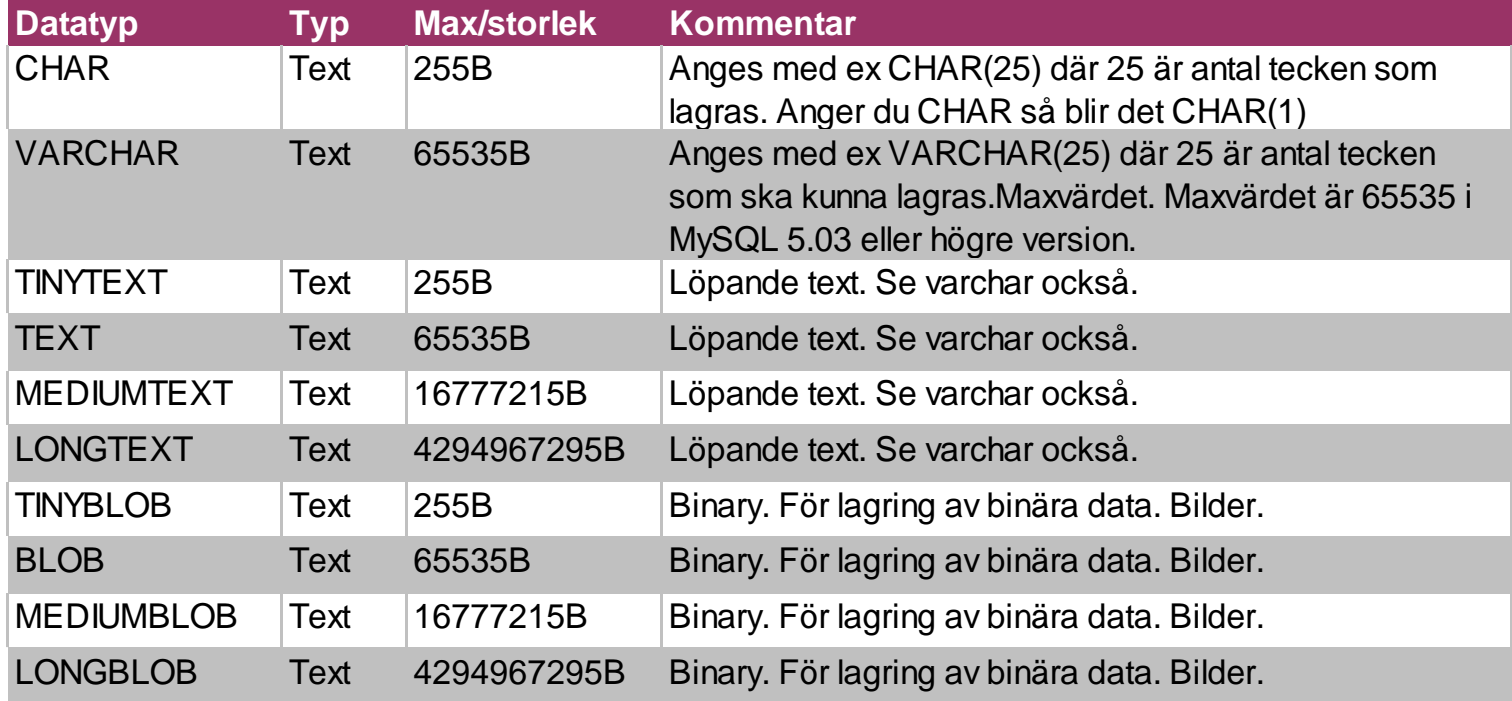

Vad händer om du behöver förändra ett fälts storlek eller datatyp?

Vad händer om du anger CHAR istället för CHAR(50)?

Ska man använda VARCHAR på fält såsom personnr?CHAR eller VARCHAR eller TEXT?

Vad händer när du sorterar på ett textfält?

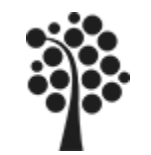

# **Datatyper i MySQL, Tid ++**

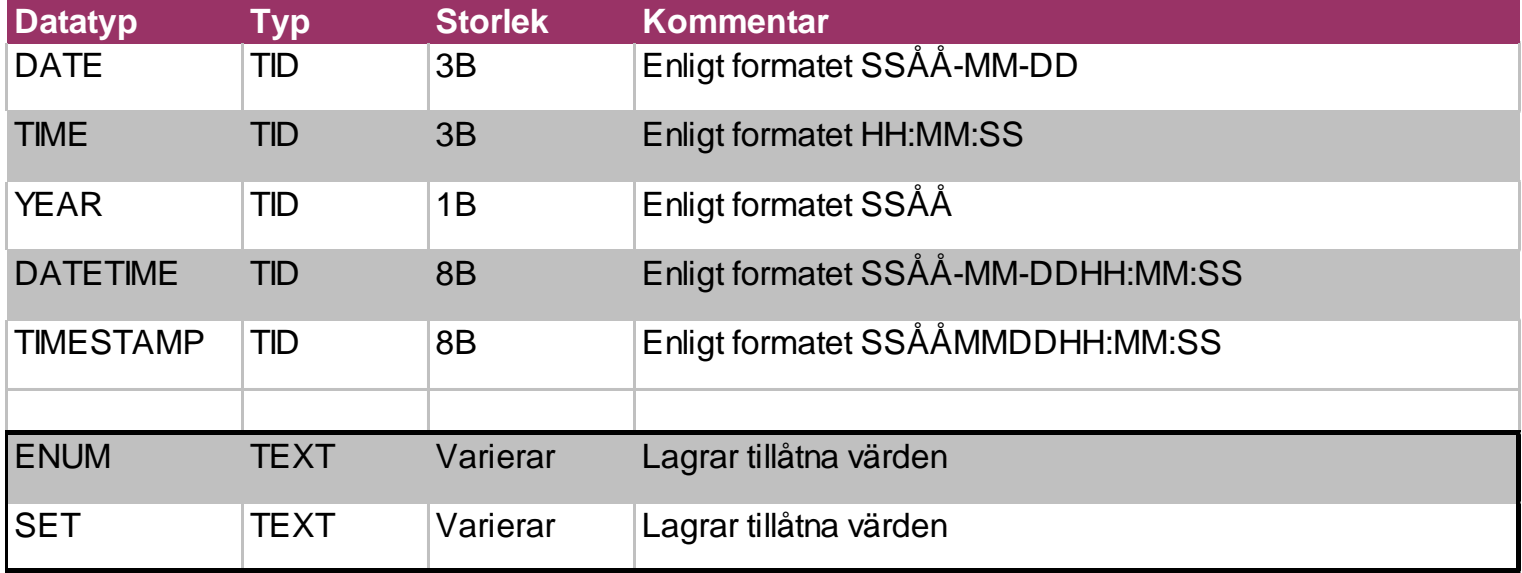

Försök att alltid använda en typ som svarar mot dina behov. Använd aldrig onödigt mycket större – Beror naturligtvis på mängden poster som ska sparas.

Vad händer när du sorterar på ett datum / tid?

Vilken typ av TID ska man använda.

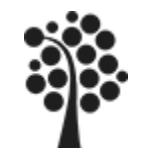

### **Datatyper Egenskaper**

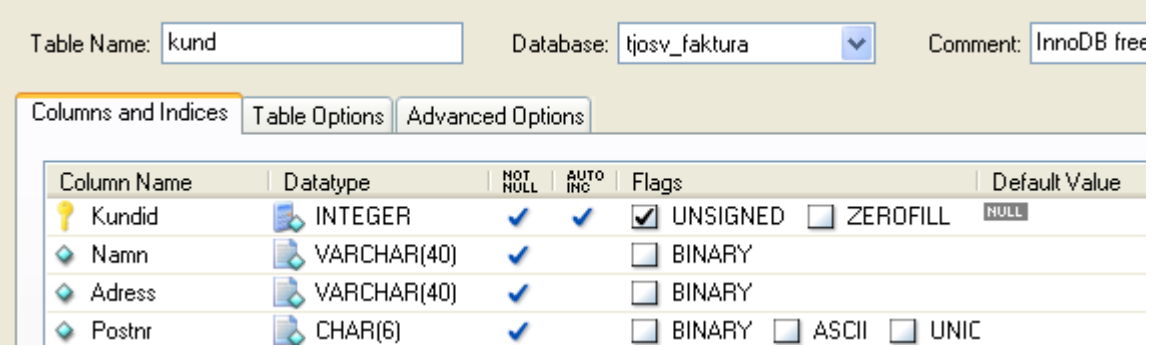

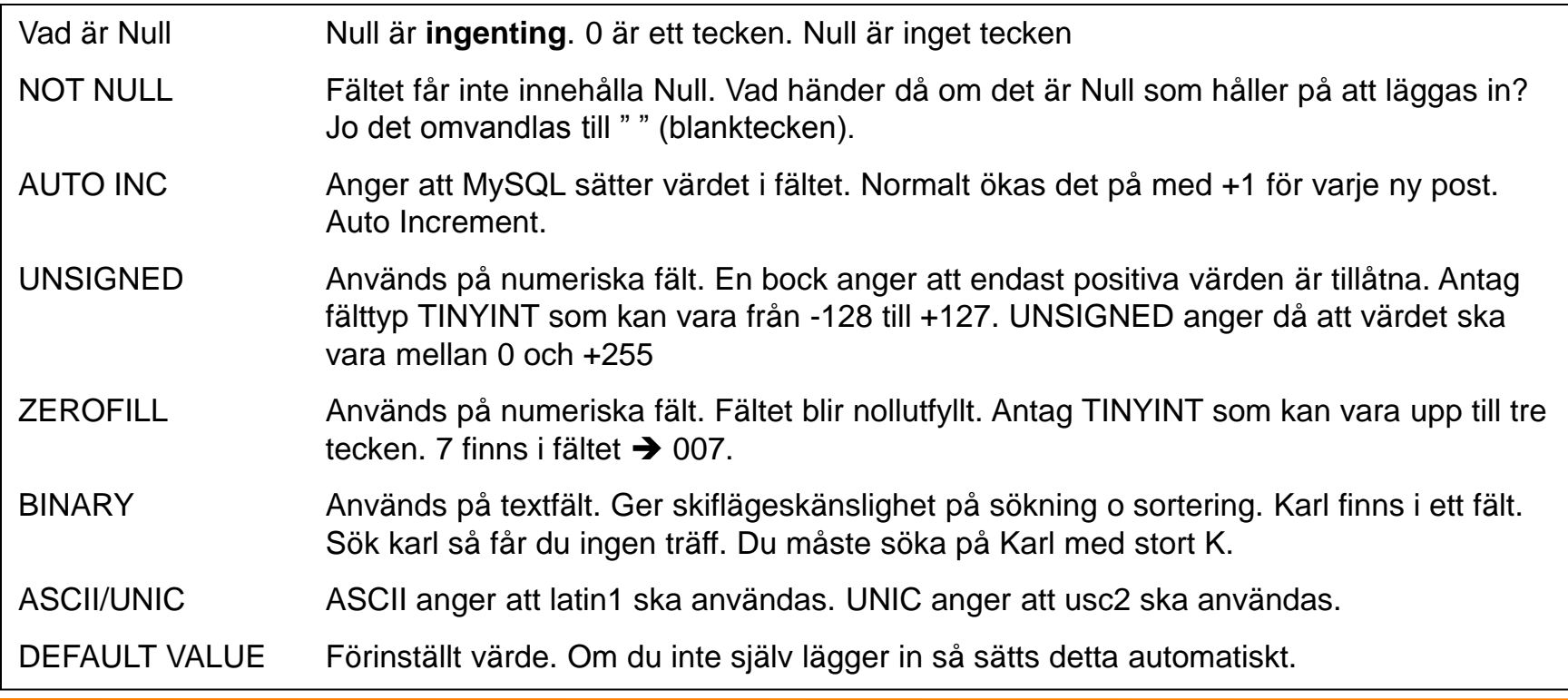

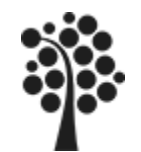

### **Datatyper Egenskaper**

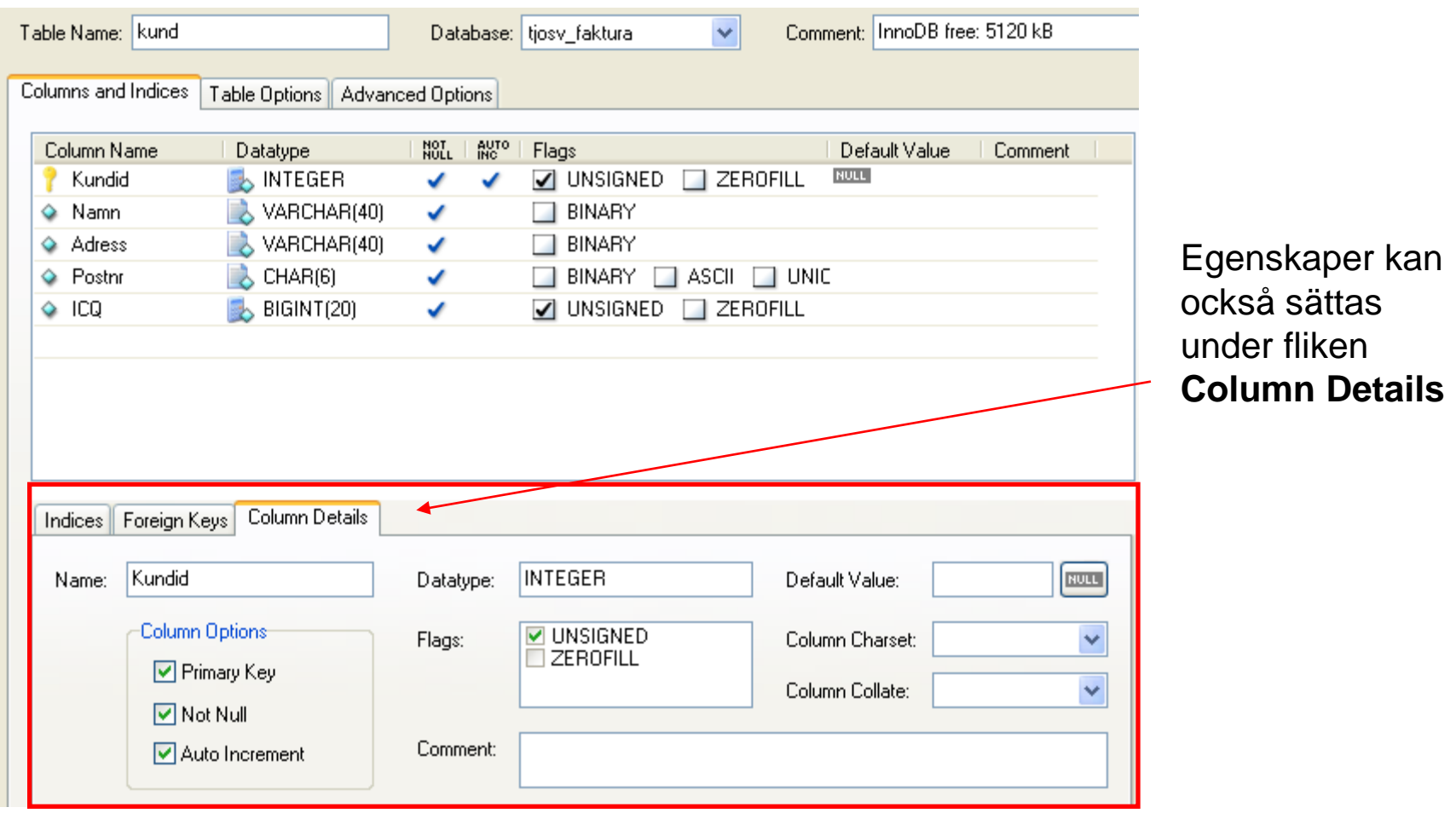

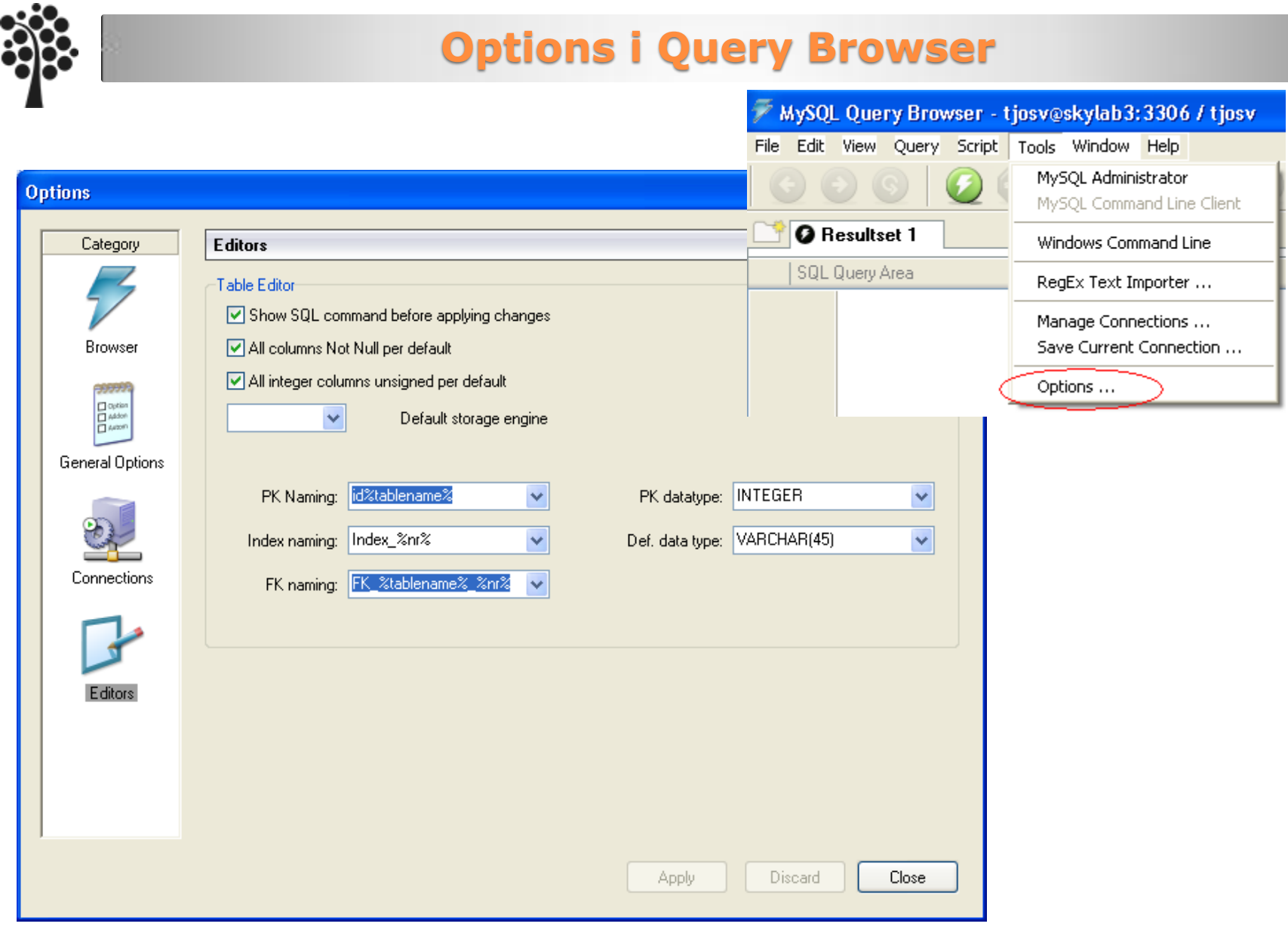